## 日 時 **2024**年**7**月**30**日(火) **19:15 ~ 20:45 熊谷薬剤師会学術講演会 ZOOMウェビナーにて配信**

### **日本薬剤師研修センター認定単位1単位(予定)**

#### **本講演会は事前申込制になっております。**

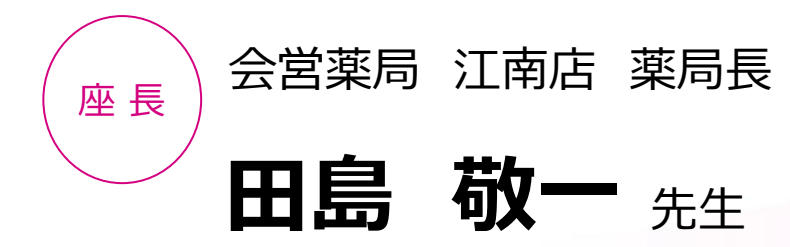

# **最近の心不全トピックス**

# **~BNPを心不全診療にどう生かすか?~**

埼玉県立循環器・呼吸器病センター 循環器内科 科長 兼 診療部長

# **宮本 敬史** 先生

本講演会はWeb配信(Zoom)にて開催いたします。 ご視聴をご希望の先生はお手数をお掛け致しますが、担当のMR 、 もしくは下記の代表連絡先、または二次元コードからご連絡ください。 ご連絡頂いた先生にご視聴用URL を後日送付致します。 kurebayashi.rina.m7@daiichisankyo.co.jp(担当:紅林里奈)

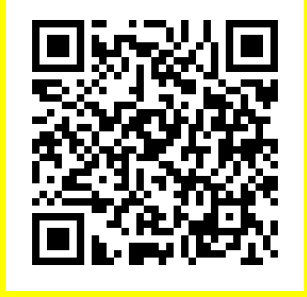

#### **本講演会はご自宅や病院・診療所等からご視聴いただけます**

共催

演 者

ご確認させて頂きましたご施設名、ご芳名は、医薬品の適正使用情報および医学・薬学に関する情報提供のため利用させていただくことがございます。 何卒、ご理解とご協力賜りますようお願い申し上げます。 お問い合わせ先:第一三共株式会社 紅林(080-4614-3974)

(一社) 熊谷薬剤師会 。第一三共株式会社

#### Web講演会ご視聴方法

ZOOM Webinarによるご視聴は、事務局よりご案内差し上げた先生のみとなっております。 なお、本講演会は医療用医薬品に関する情報を取り扱いますので、医療関係者以外の方がいらっしゃる 公共の場所などからのアクセスはお控えください。 また、録音、録画、撮影等はお控えください。

ZOOM Webinarによる 推奨ご視聴環境 インターネット環境の良い場所

での接続をお願いします

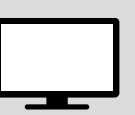

PC Windows、MacOS サポートブラウザ Google Chrome

その他環境についてはZOOM公式サイトでご確認下さい。

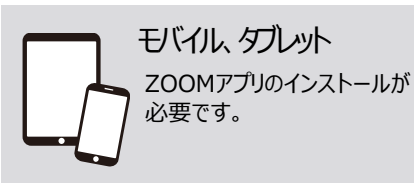

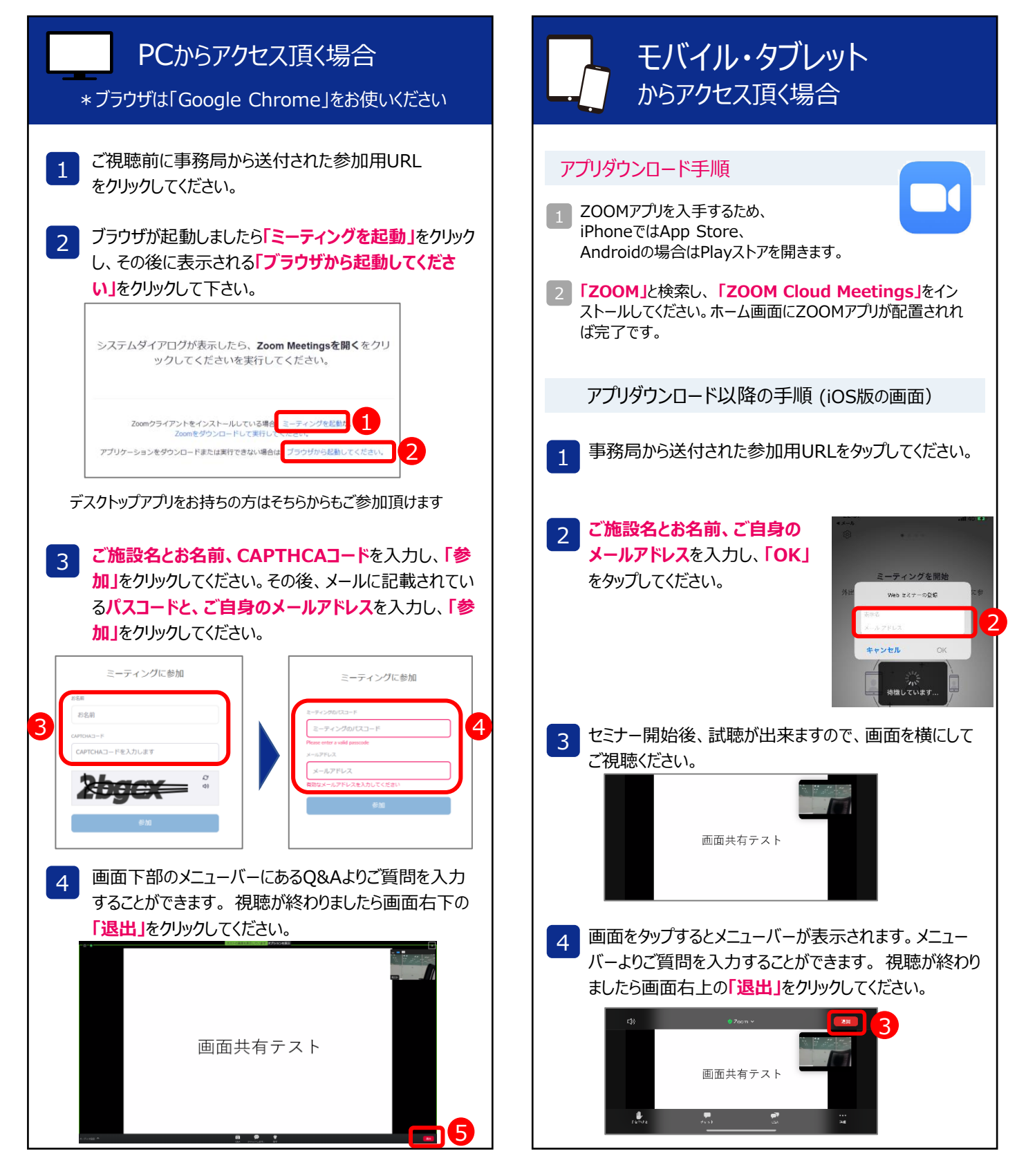